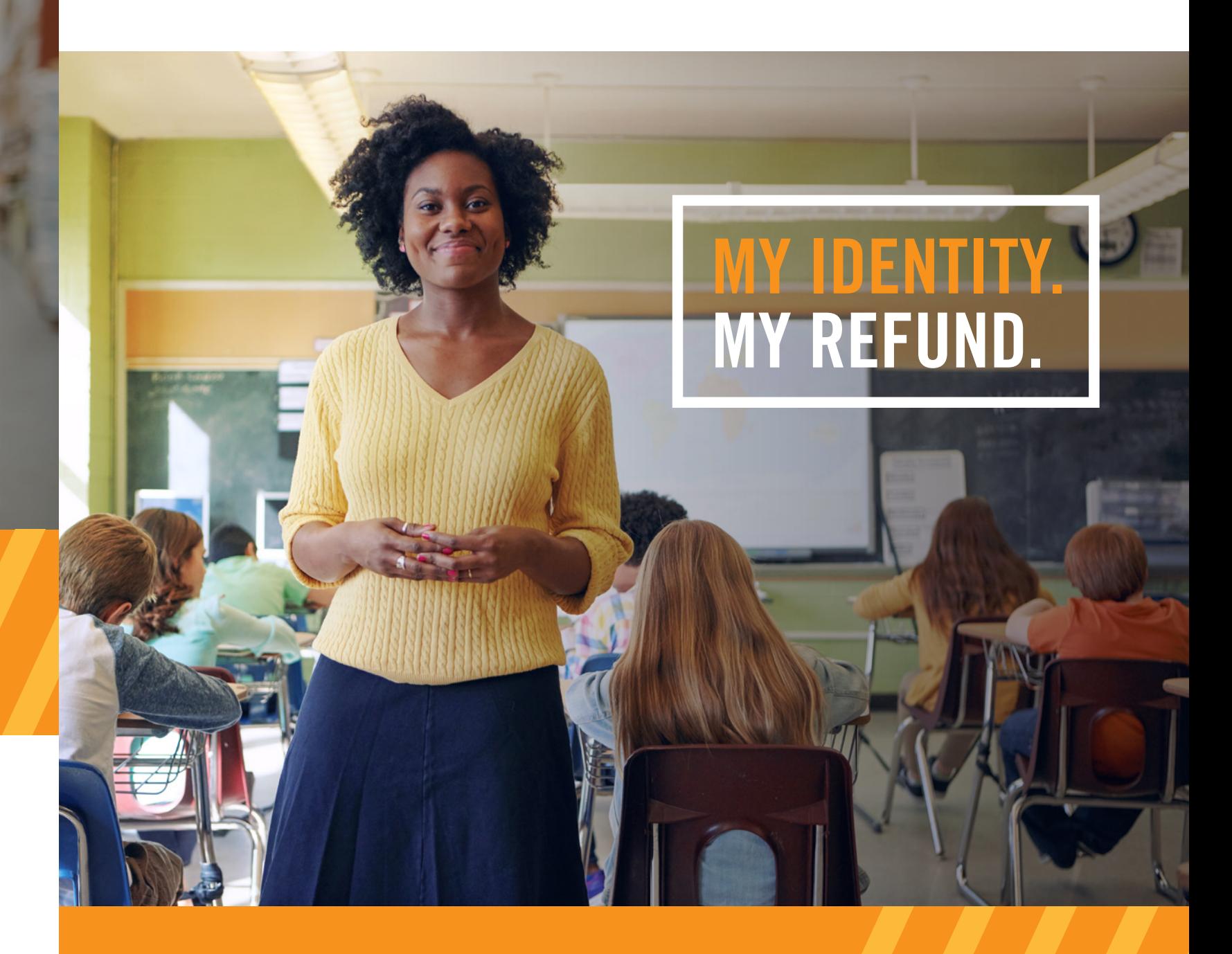

## A free service provided by the Alabama Department of Revenue.

To learn more about the Alabama eID visit www.AlabamaeID.com

To learn more about the Alabama eID visit www.AlabamaeID.com

Protect your refund. Protect yourself.

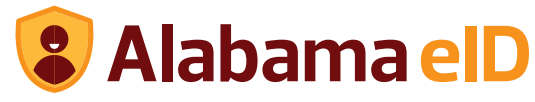

The Alabama eID is a free and secure mobile app that prevents a fraudulent state tax return from being processed in your name.

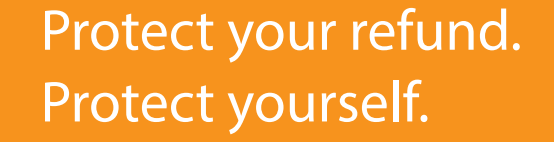

# **Supported Devices**

**iOS —** iPhone 7/7 Plus, iPhone 6/6s/6 Plus/6s Plus, iPhone 5c/5/5s, iPhone SE

**Android** — Samsung Galaxy S6/S6 Edge, Samsung Galaxy S5, Samsung Galaxy S4, Samsung Galaxy Note 4, Samsung Galaxy Note 5, Samsung Galaxy S7/S7 Edge, LG G4

**MY IDENTITY.**

**MY REFUND.**

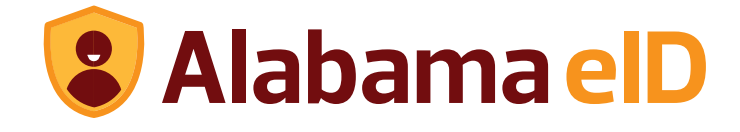

Alabama eID advertising paid for using grant funds provided by the National Strategy for Trusted Identities in Cyberspace.

# **DOWNLOAD**

the Alabama eID app from the App Store or get it on Google Play.

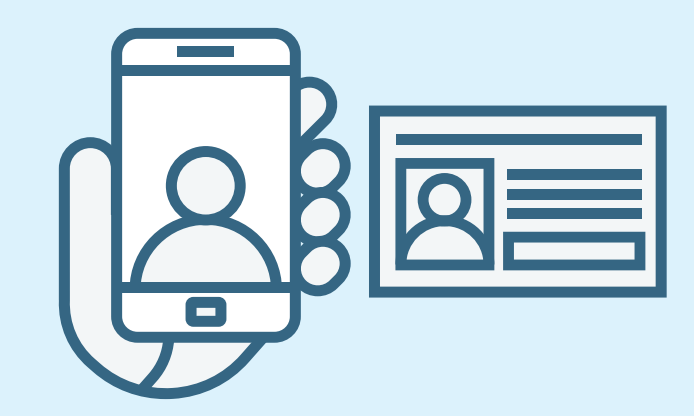

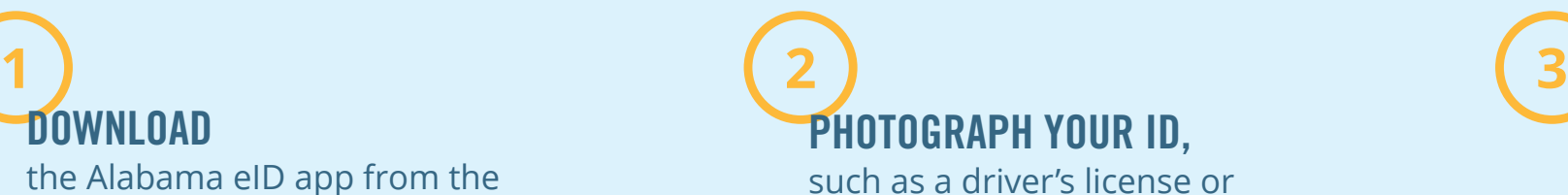

state ID card.

**TAKE YOUR PICTURE**  with the app to activate your eID.

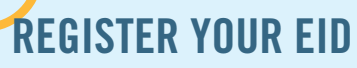

with the Alabama Department of Revenue.

### **TIPS ON STEP 3 TIPS ON STEP 4**

- Take your photograph with a solid background behind you.
- Stand in front of a light source.
- Your face should be centered in the oval on your phone's screen.
- Looking directly at the phone, turn your head slowly from side-to-side.
- Unsure? Match the speed of the model in the help video.
- Go to the My Alabama Taxes portal on your desktop or laptop computer. myalabamataxes.alabama.gov
- Click "Register your Alabama eID"
- Using the Alabama eID app, scan the QR code.
- Note! If you do not complete this step immediately after installing the app, you may need to open the app again and take your picture to unlock it.

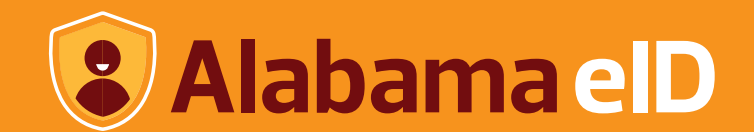

# **REGISTER TODAY!**

With data breaches on the rise, finding new ways to protect yourself from identity theft is critical.

That's why the Alabama Department of Revenue is providing residents a free and secure mobile app that prevents a fraudulent state tax return from being processed in your name.

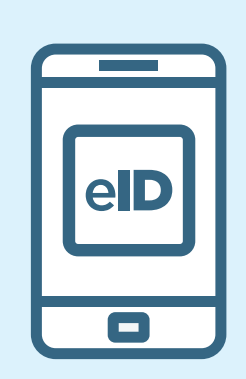

# **How it works**

# **Why use Alabama eID**

Using facial recognition technology, the Alabama eID verifies your identity by matching your face against the picture used to make your driver's license or state-issued ID.

With the Alabama eID, there are no usernames or passwords to remember, and only you can authorize the Department of Revenue to process your state income tax refund.

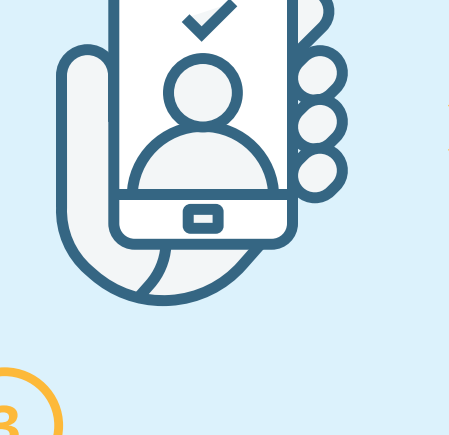

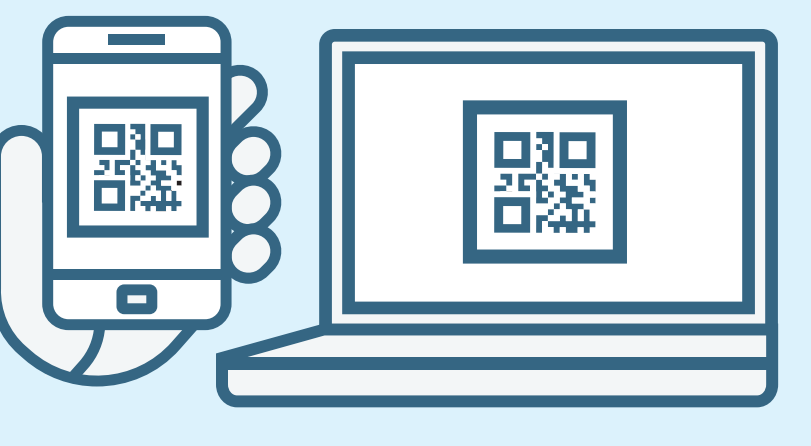